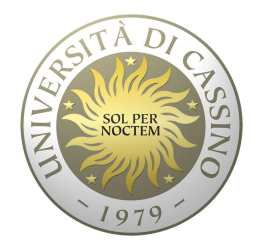

## **Università degli Studi di Cassino e del Lazio Meridionale**

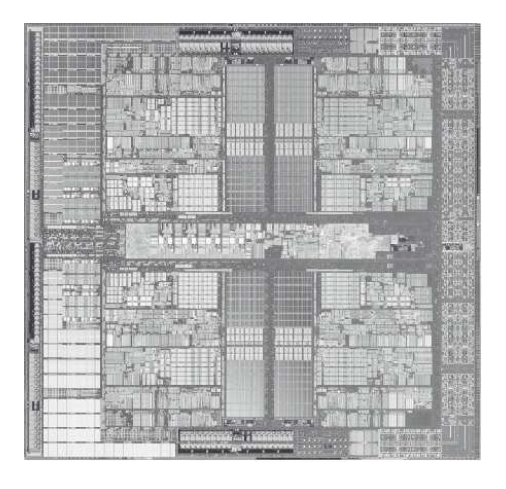

**Corso di Calcolatori Elettronici**

**IndirizzamentoPseudo istruzioni**

Anno Accademico 2011/2012Francesco Tortorella

### **Modi di indirizzamento**

- Indicano come accedere all'operando di interesse dell'istruzione. Il MIPS ha 5 modi di indirizzamento:
- •**immediato** (immediate) slti \$1,\$2,100
- **registro** (register) slti \$1,\$2,100
- **base/spiazzamento** (base/displacement)•lw \$t0,4(\$t1)
- **relativo rispetto al PC** (PC-relative)beq \$1,\$2,label
- • **pseudodiretto** (pseudo direct)j label

**Calcolatori Elettronici 2011/2012**

### **Modi di indirizzamento**

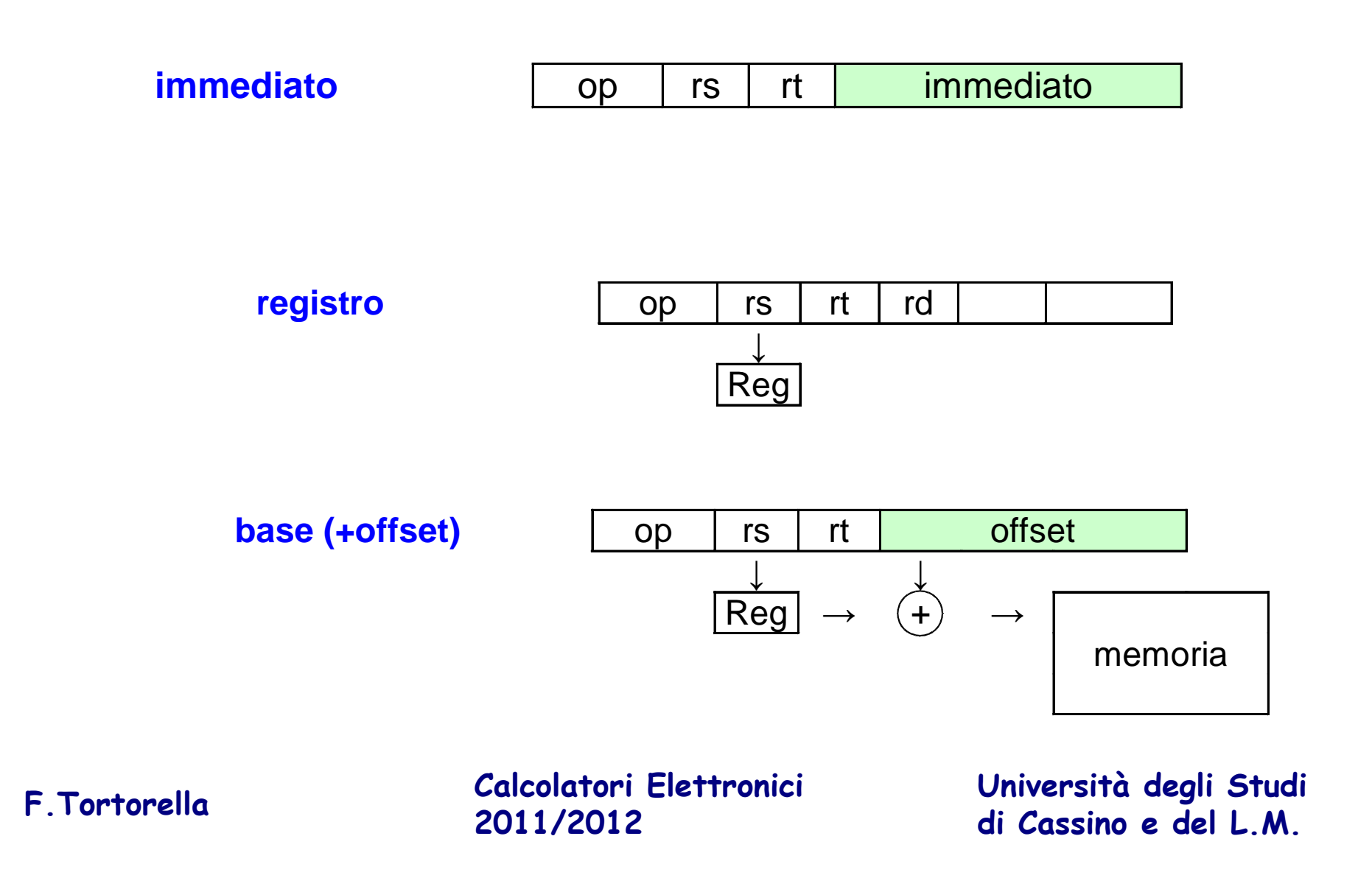

### **Modi di indirizzamento**

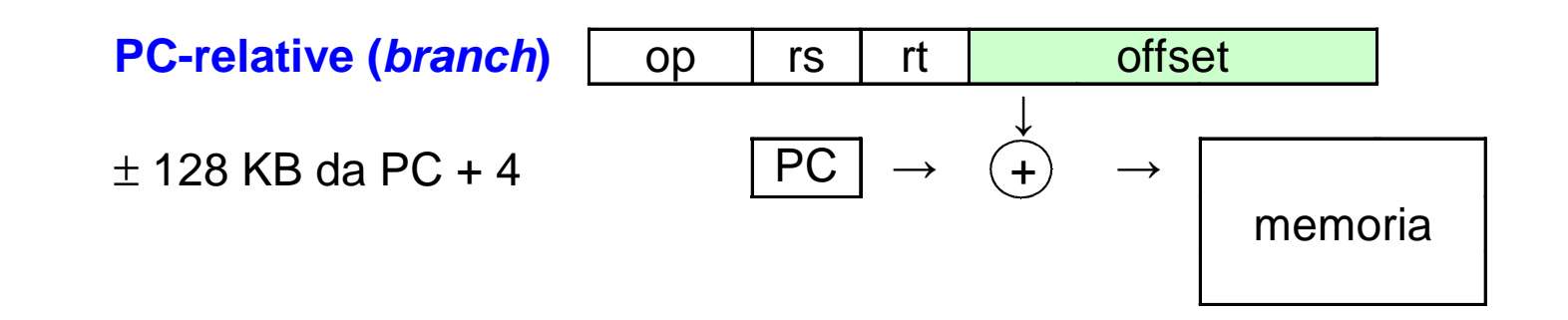

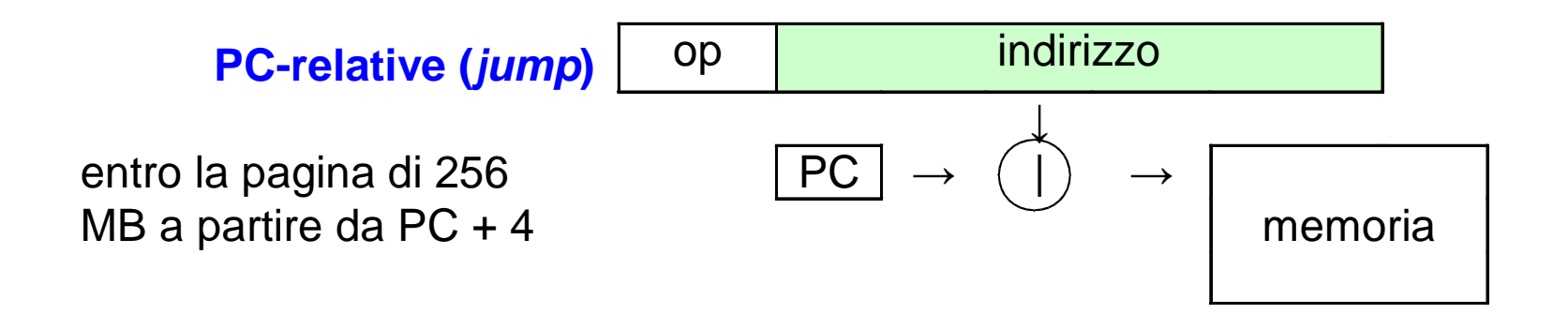

**Calcolatori Elettronici 2011/2012**

### **Pseudoistruzioni**

Sono istruzioni accettate dall'assemblatore MIPS alle quali non corrisponde un effettivo codice operativo in linguaggio macchina.

Prima della traduzione del programma in linguaggio macchina, le pseudo istruzioni vengono espanse dall'assemblatore in sequenze di istruzioni ammesse, usando il registro \$1 (\$at), riservato a questo scopo.

Una stessa pseudo istruzione può essere espansa in modi diversi, a seconda degli operandi contenuti.

```
Calcolatori Elettronici 2011/2012Università degli Studi di Cassino e del L.M. F.Tortorella
Es.:li \$s0,0x1234 \;\;\rightarrow\;\;ori \$s0,\$0,0x1234
 li $s0,-1 → lui $1, -1
            ori $s0,$1,-1li $s0,0x12345678 → lui $1,0x1234<br>ori $s0 $1 0x5678
                ori $s0,$1,0x5678
```
### **Pseudoistruzioni aritmetiche**

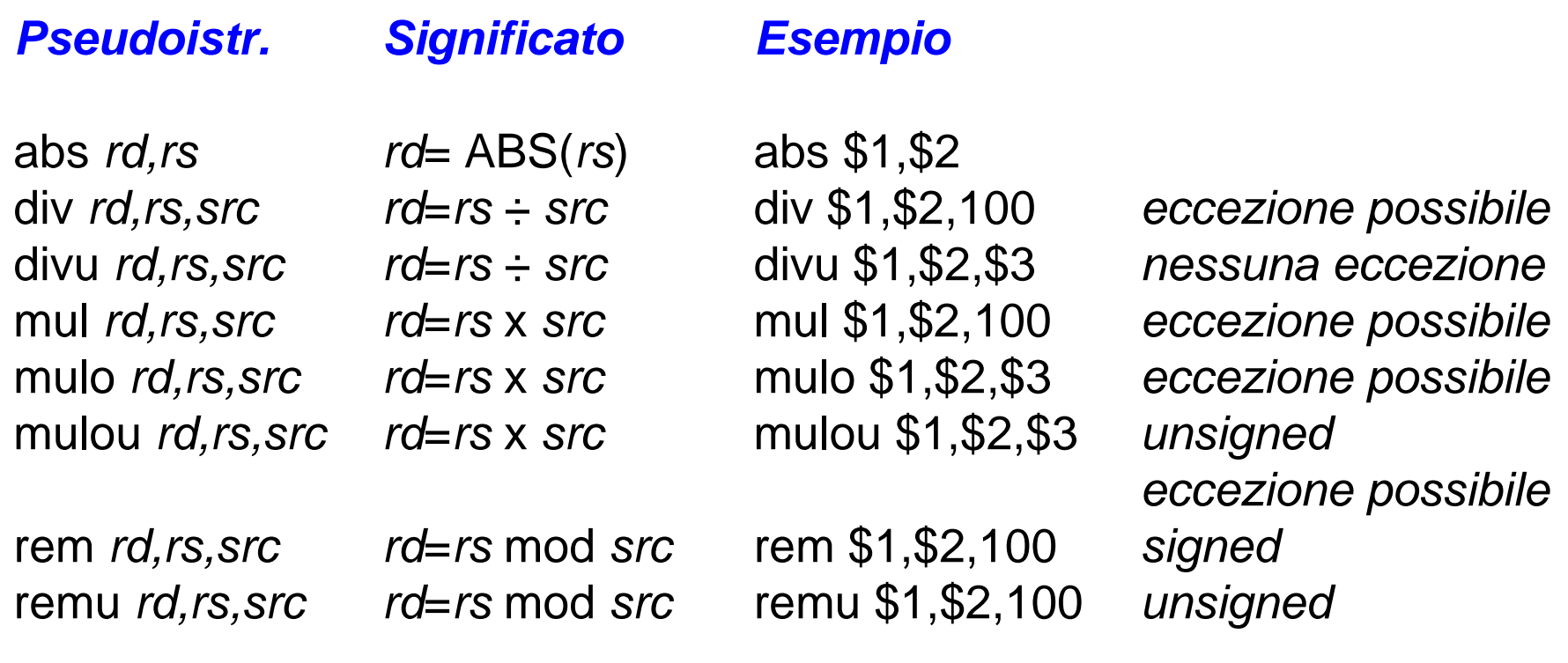

**Calcolatori Elettronici 2011/2012**

### **Altre pseudoistruzioni**

seq *rd,rs1,rs2* sge rd,rs1,rs2

b label la rd,address move rd, rs<br>beqz rs, label li rd, costant sgeu rd,rs1,rs2 bge rs1,rs2,label ld rd,address sgt rd,rs1,rs2 bgeu rs1,rs2,label sgtu rd,rs1,rs2 bgt rs1,rs2,label sle rd,rs1,rs2 bgtu rs1,rs2,label sleu  $rd, rs1, rs2$  ble  $rs1, rs2, label$ bleu rs1, rs2, label blt  $rs1, rs2, label$ bltu rs1, rs2, label bnez rs,label

**Confronto Controllo Load/Store Move**

 li rd,costant ulh rd,addressulhu rd, address ulw rd, address sd rs, address ush rs, address usw rs, address

**Calcolatori Elettronici 2011/2012di Cassino e del L.M. F.Tortorella**

**Università degli Studi** 

## **Altri modi di indirizzamento**

L'assembler MIPS permette anche altri modi di indirizzamento oltre quelli direttamente implementati in hardware (pseudo-indirizzamento). Vengono realizzati con i modi disponibili in una o più istruzioni.

#### **diretto**

lw \$t0, vett  $\rightarrow$  lui \$1, vett<sub>HIGH</sub><br>Ly \$8, vett (\$4) lw  $$8$ , vett<sub>i</sub>  $_{\text{OW}}$ (\$1)

#### **registro indiretto**

 $\text{lw } $t0,($t1) \rightarrow \text{lw } $8,0 ($9)$ 

#### **base+registro indiretto**

lw \$t1, vett+4(\$t0) <del>></del> lui \$1, vett<sub>HIGH</sub><br>م¢ بهβمر مو addu \$1, \$1, \$8lw \$9, {4+vett<sub>LOW</sub> }(\$1)

**Calcolatori Elettronici 2011/2012**

### **Direttive**

Forniscono all'assemblatore istruzioni relative all'assemblaggio del programma. La loro interpretazione **non genera codice**, ma provoca lo svolgimento di particolari azioni da parte dell'assemblatore.

h<sub>n</sub>

 $\cdot$ , wn

#### **Principali direttive**

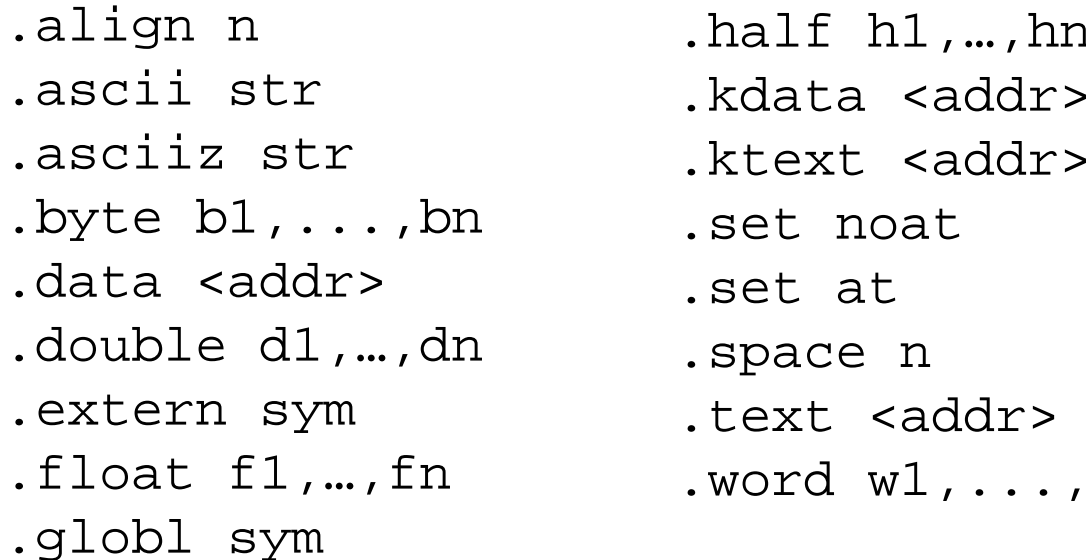

**Calcolatori Elettronici 2011/2012**

### **.align n**

Allinea il dato successivo a blocchi di 2ª byte. Es.: .align 2 allinea alla word il dato successivo.align 0 elimina l'allineamento automatico

#### **.ascii str.asciiz str**

Mette in memoria la stringa str (non) terminata dal carettere null

```
.byte b1, …, bn.half h1,…,hn
.word w1,…,wn
Memorizza n byte (halfword,word) in parole consecutive della memoria
```
**Calcolatori Elettronici 2011/2012**

#### **.space n**

Alloca n byte a partire dall'indirizzo corrente.

#### **.data <addr>.kdata <addr>**

 Gli elementi successivi sono memorizzati nel segmento dati utente (kernel)

#### **.text <addr>.ktext <addr>**

 Gli elementi successivi sono memorizzati nel segmento testo utente (kernel)

**Calcolatori Elettronici 2011/2012**

### **Definizione costanti**

### **Costanti Numeriche**

12 decimale0x2F esadecimale

### **Costanti Carattere**

 Delimitate da doppi apici. Generano la sequenza di byte corrispondenti ai codici ASCII dei relativi caratteri

mesg: .asciiz "ciao"mesg: .byte \$43,\$49,\$41,\$4F,0

**Calcolatori Elettronici 2011/2012**

## **Chiamate di sistema (syscall)**

- $\bullet$  Sono un insieme di servizi di sistema messi a disposizione dall'ambiente di simulazione (sia SPIMche MARS) invocabili con l'istruzione **syscall**. La maggior parte di esse è dedicata all'input/output.
- Uso delle chiamate di sistema:
	- 1. Si carica il codice della system call in \$v0
	- 2. Si caricano gli argomenti, se ci sono, in \$a0, \$a1, \$a2 o \$f12
	- 3. Si esegue l'istruzione **syscall**
	- 4. Si recuperano i risultati, se ci sono, nei registri specificati

**Calcolatori Elettronici 2011/2012**

# **Chiamate di sistema (syscall)**

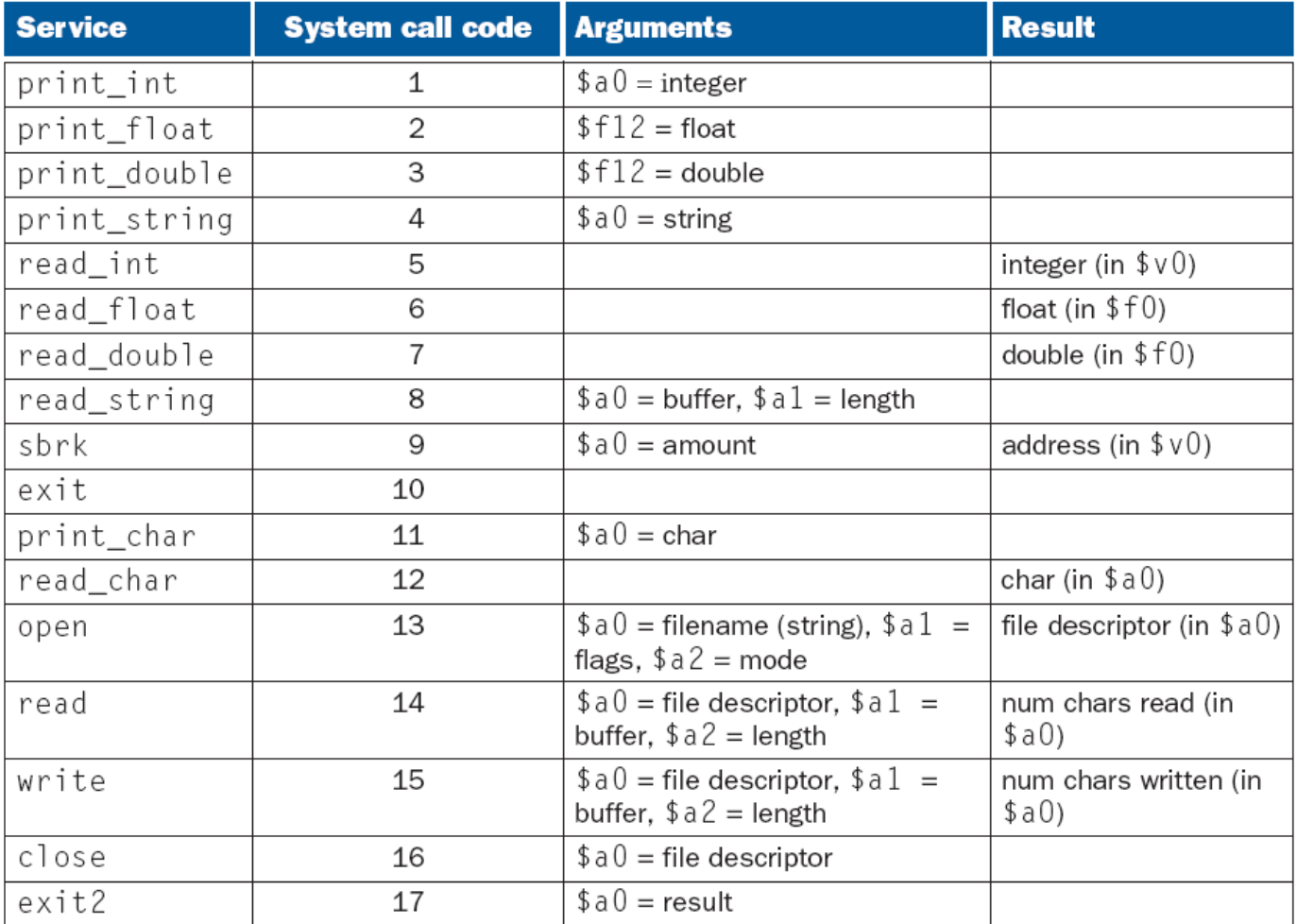

#### **Calcolatori Elettronici 2011/2012di Cassino e del L.M. F.Tortorella**

**Università degli Studi** 

### **Esempio di chiamate di sistema**

```
.data
str: .asciiz "the answer is "
   .align 2
W1: .word 5
   .text
li $v0, 4 # system call code for print_strla $a0, str # address of string to printsyscall # print the stringli $v0, 1 # system call code for print_intlw $a0, W1 # integer to printsyscall # print it
```
**Calcolatori Elettronici 2011/2012**

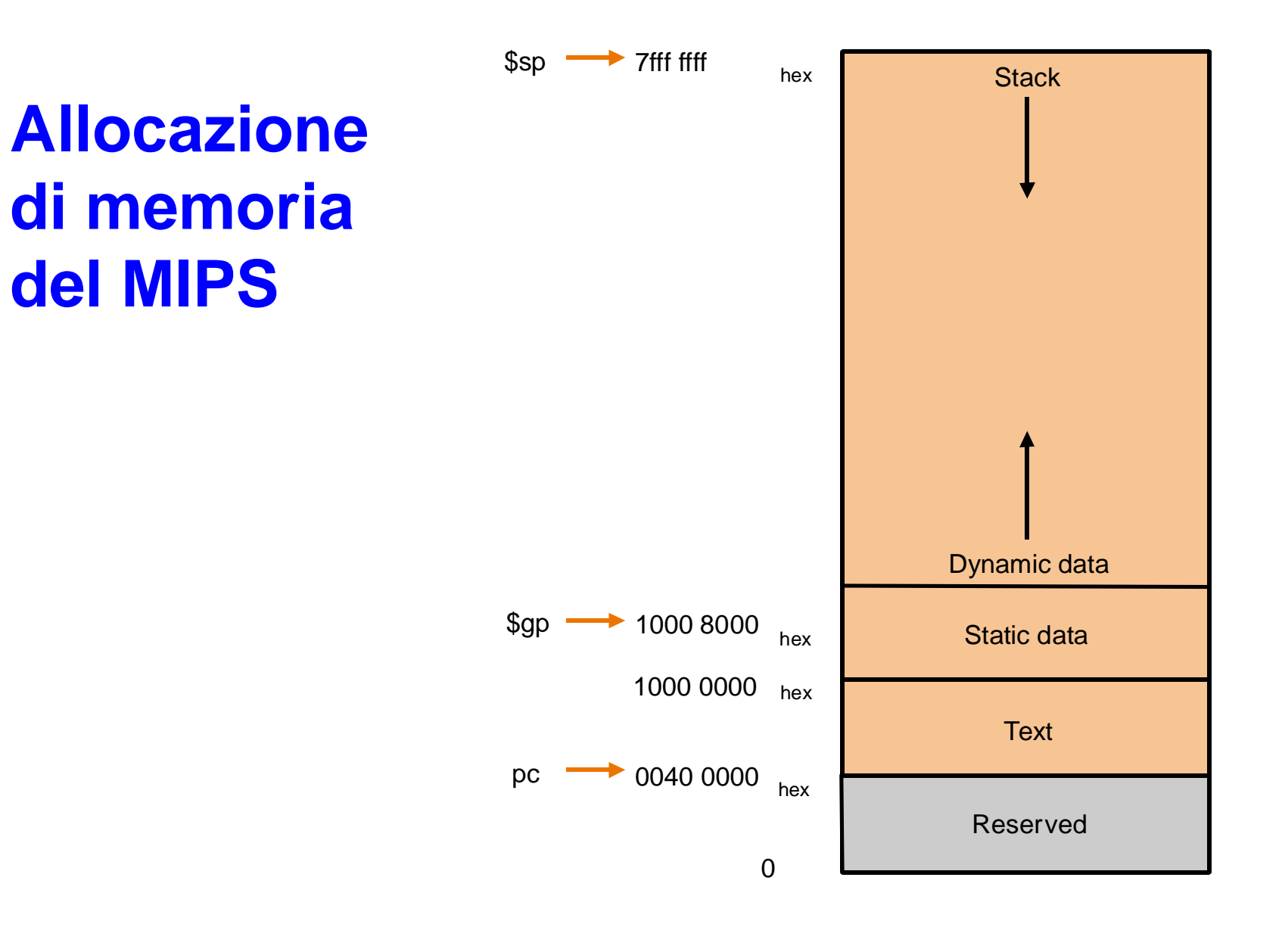

**Calcolatori Elettronici 2011/2012**

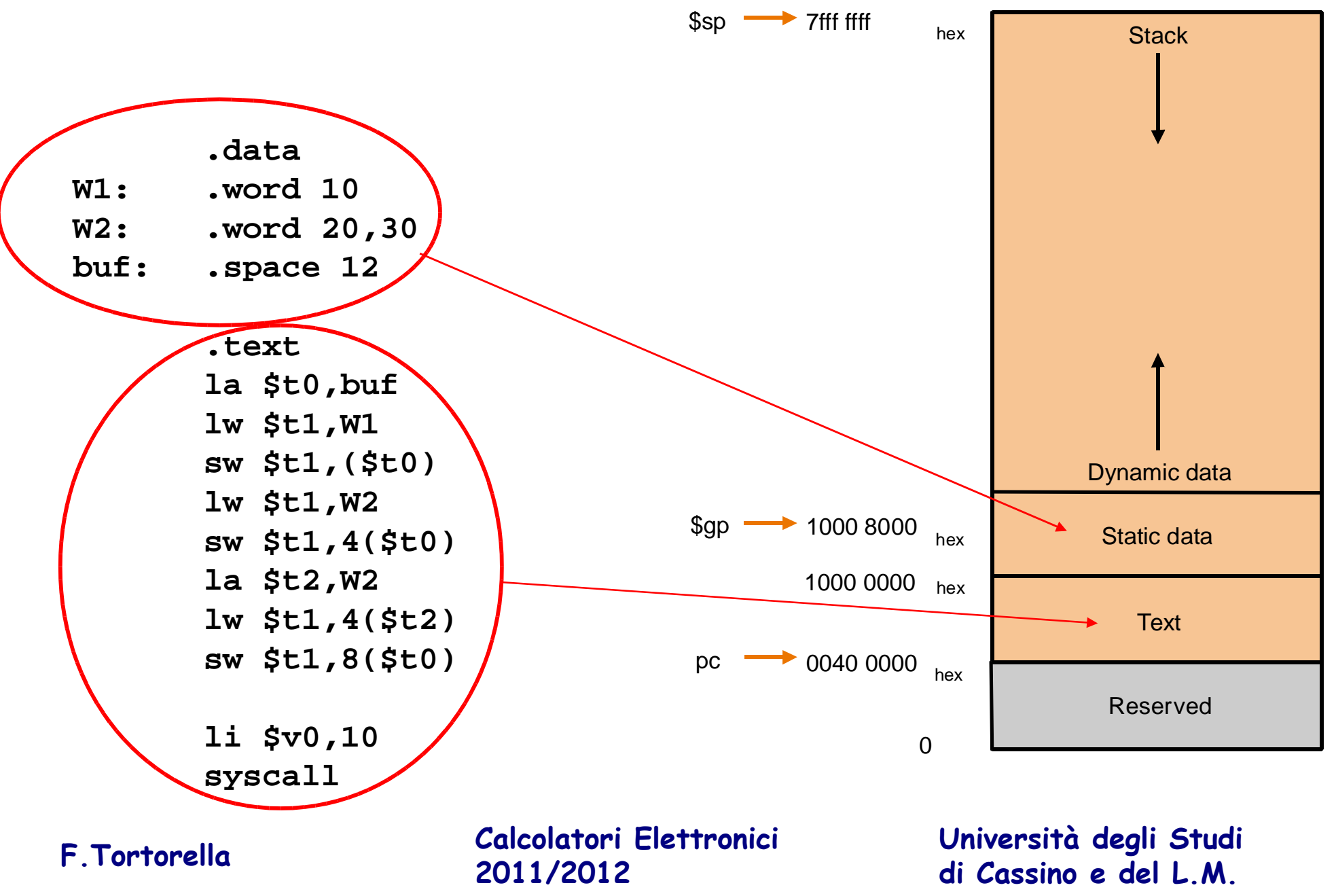